# Makefiles

#### The Compilation Process

- **n** Compiler stage
- **n** Assembler stage
- **Linker stage**

#### g++ -o HelloWorld HelloWorld.cpp

./HelloWorld

Compile Commands

■ Compiling multiple source files g++ Bike.cpp Tricycle.cpp ■ Compiling without linking g++ -c Bike.cpp Tricycle.cpp

**n** Linking compiled code

g++ Bike.o Tricycle.o g++ Bike.o Tricycle.o -o GoRide Selective Compilation

```
g++ -c Bike.cpp
g++ Bike.o Tricycle.o main.o -o GoRide
```
g++ -c Tricycle.cpp main.cpp g++ Bike.o Tricycle.o main.o -o GoRide

## Compiler Flags

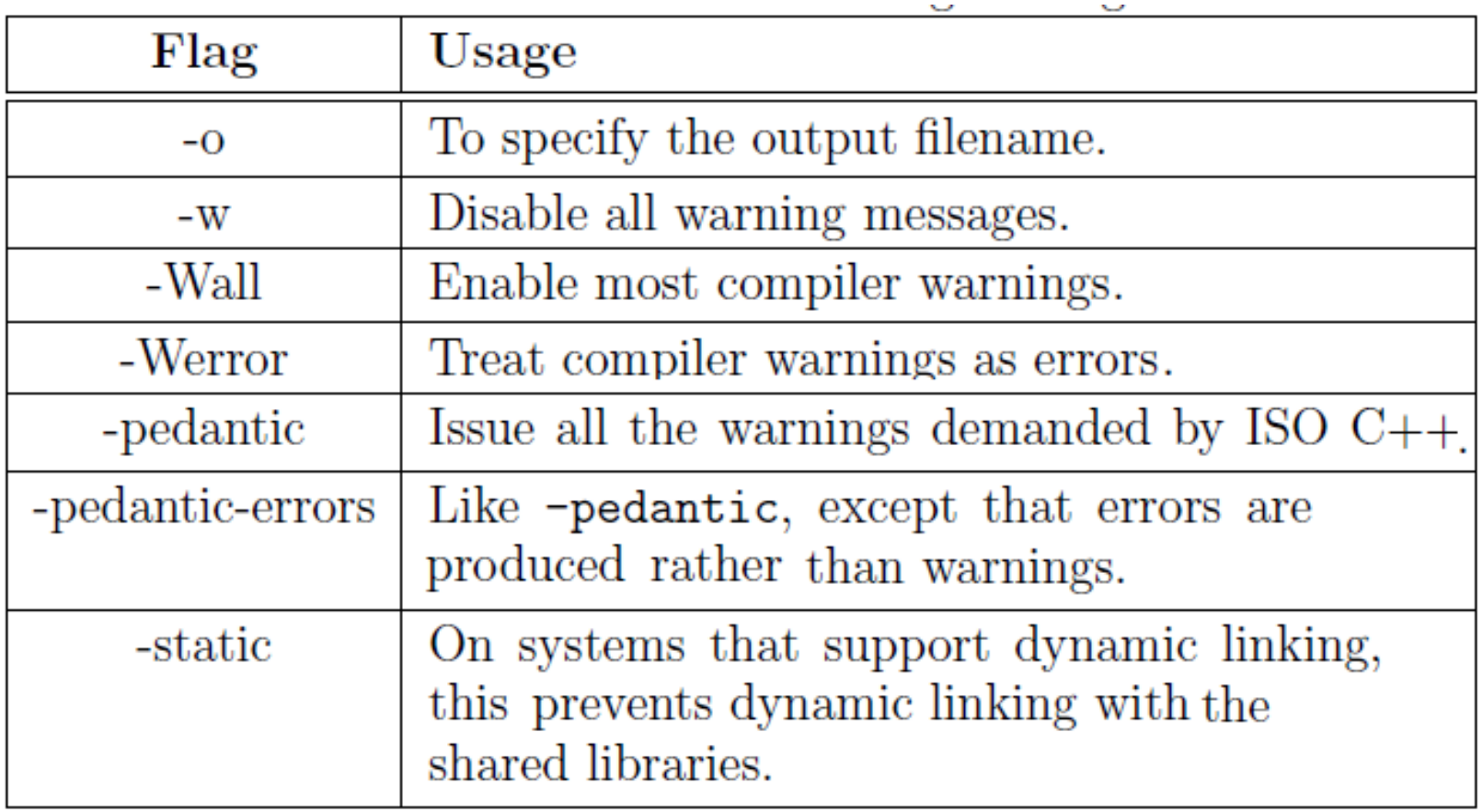

## Compiler Flags

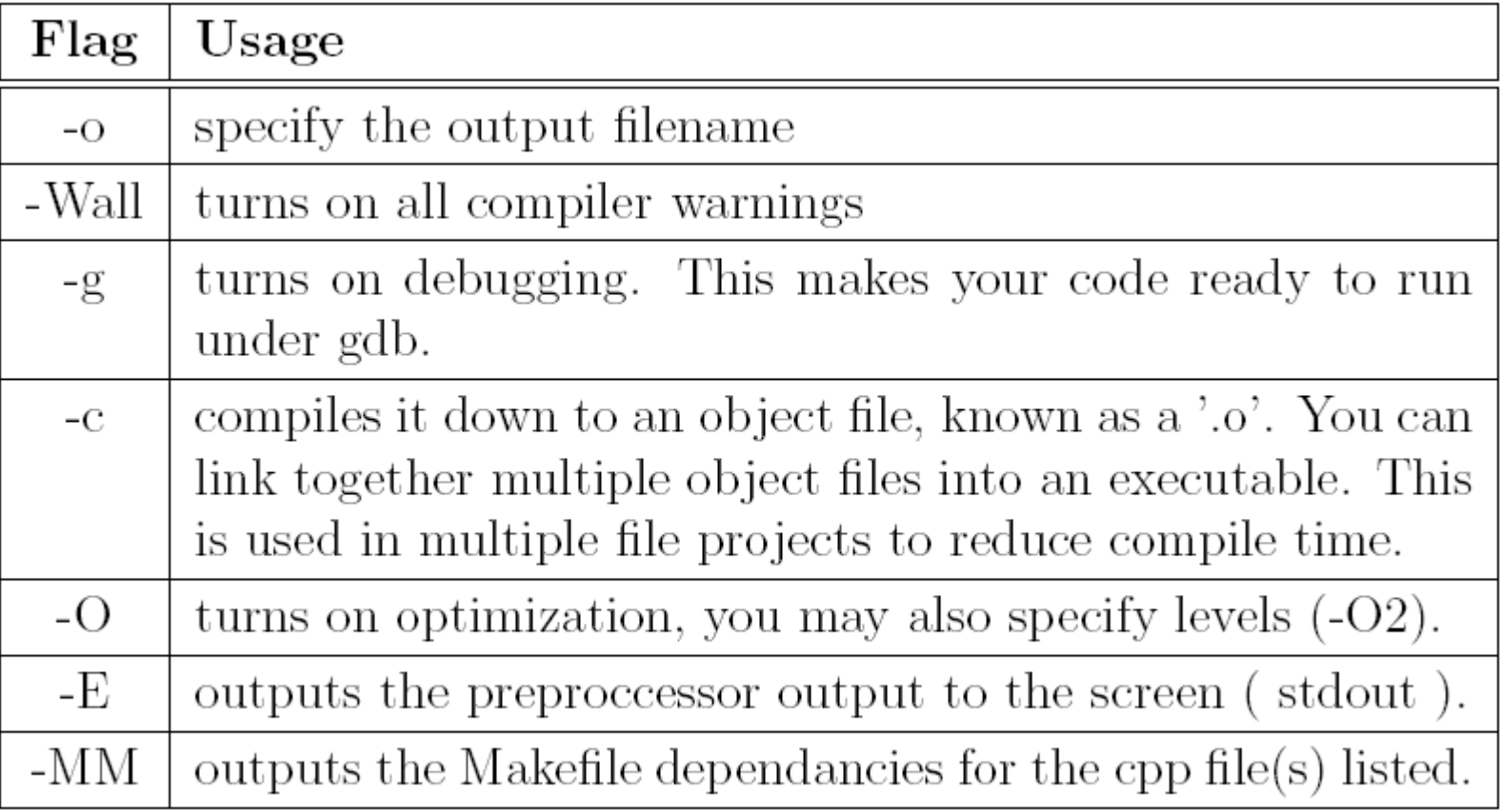

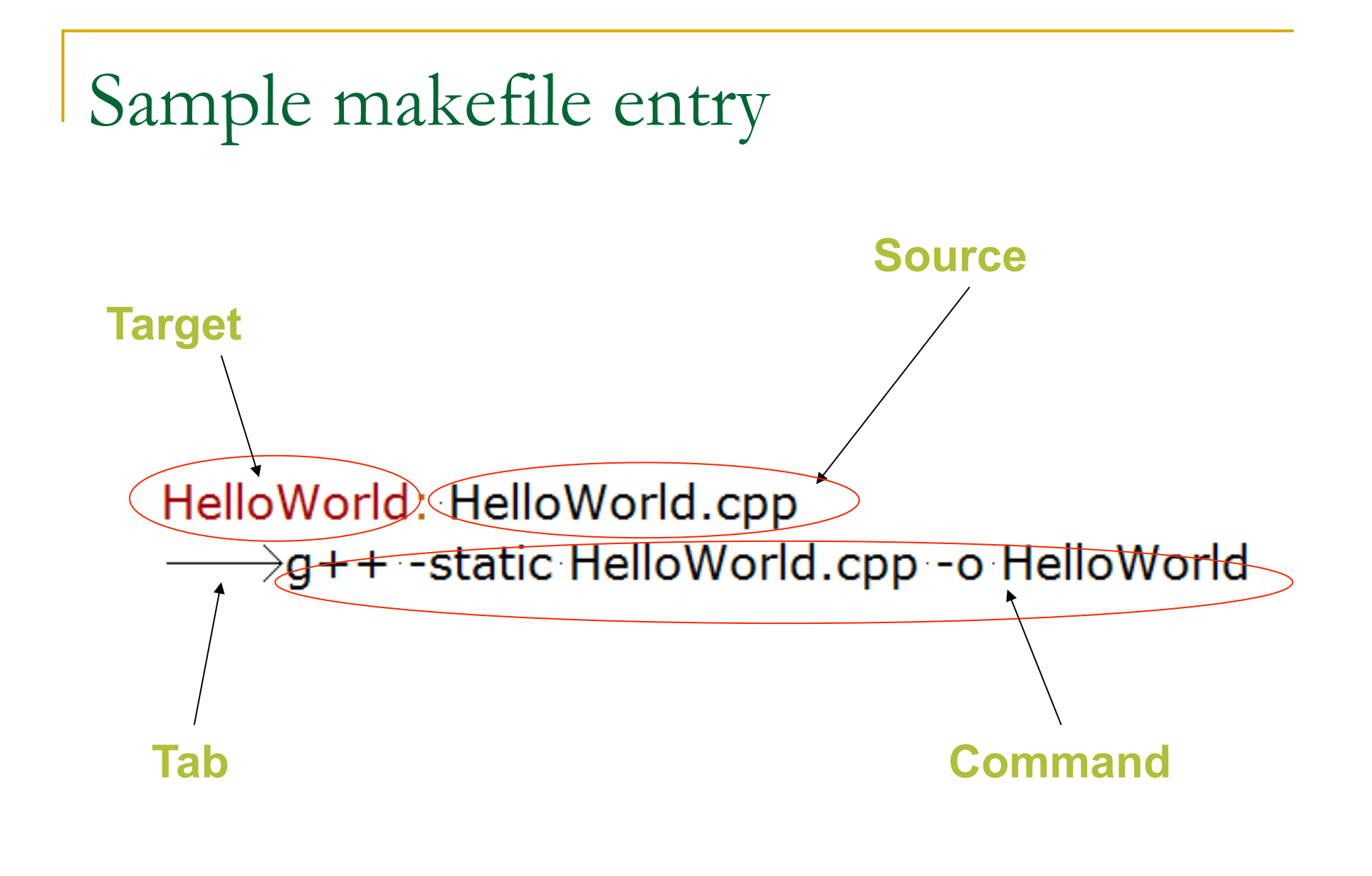

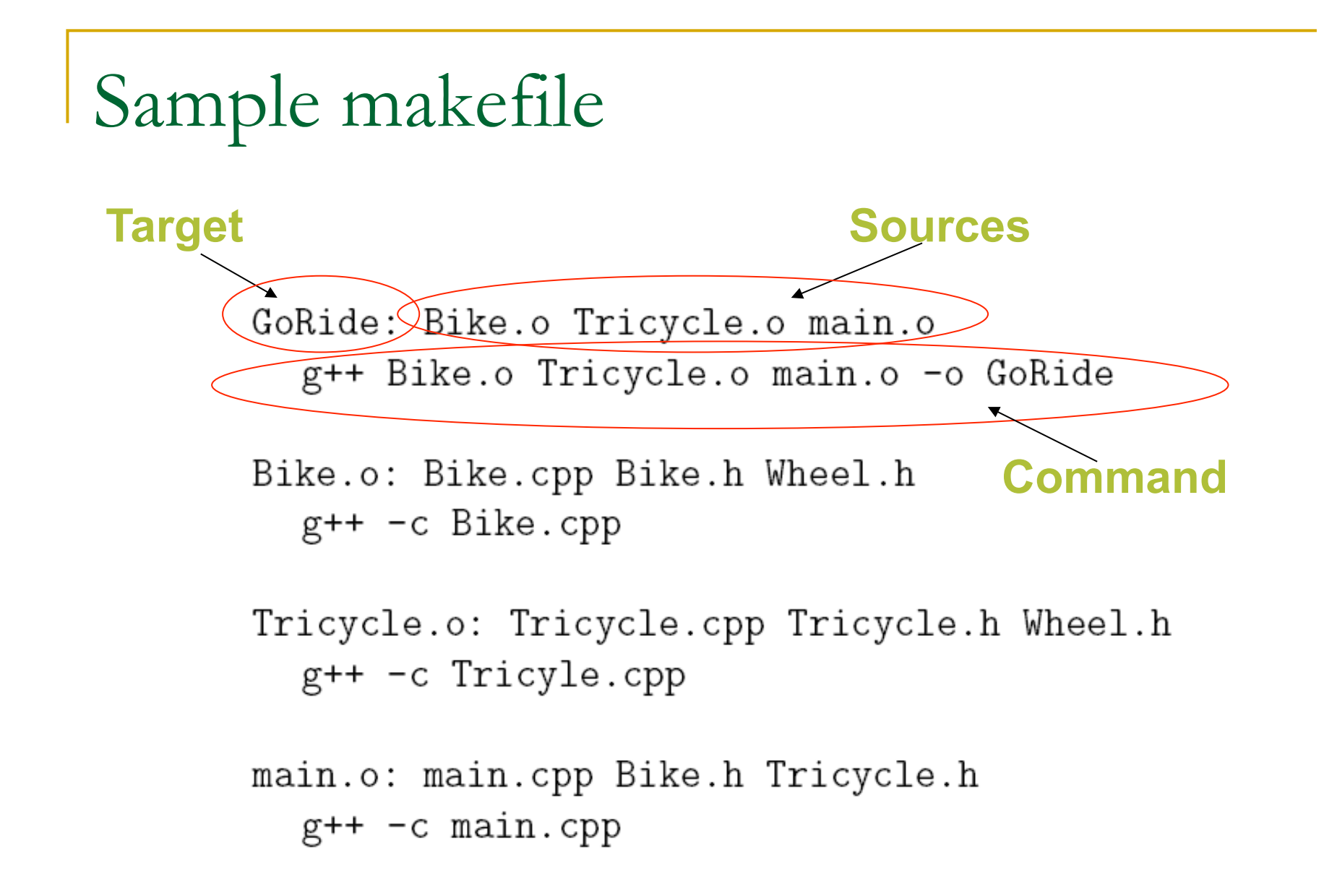

Order when linking

 $\blacksquare$  .o files has to be listed in the correct order

- The make utility execute from left to right.
- Everything that a specific .o file are dependant on should be listed to the left of it.
	- $\Box$  All its parents
	- <sup>q</sup> All classes of which it has instances

Custom command

clean:  $rm-f$  \*.o \*<sup>~</sup>

#### make clean

#### Comments

```
\# Linking the object code of the complete system:
GoRide: Bike.o Tricycle.o main.o
  g++ Bike.o Tricycle.o main.o -o GoRide
```

```
\# Commands for partial compilation of c++ source files:
Bike.o: Bike.cpp Bike.h Wheel.h
  g++ -c Bike.cpp
```

```
Tricycle.o: Tricycle.cpp Tricycle.h Wheel.h
  g++ -c Tricyle.cpp
```
main.o: main.cpp Bike.h Tricycle.h  $g++ -c$  main.cpp  $\#$  Custom command: clean:

rm -f GoRide \*.o \*  $\#$  deleting executable, .o's and backups

#### Macro's

 $CC = g++$  $CFLAGS = -Wall$  $TARGET = Gokide$ OBJECTS = Bike.o Tricycle.o main.o

 $# Linking all the object code:$ all: \$(OBJECTS)  $$(CC) $(FLAGS) $(OBJECTS) -o $(TARGE)$ 

### Special macro's

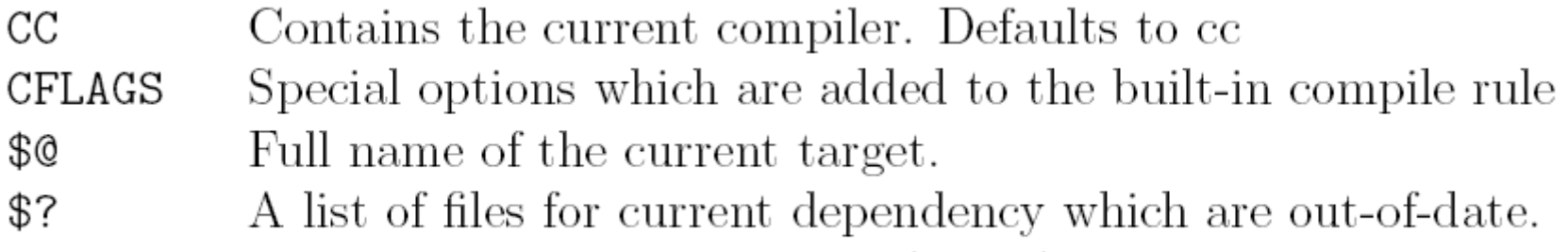

The source file of the current (single) dependency.  $\textcircled{\scriptsize s}$ 

#### Rules

#### $\%.\circ: \quad \%.$  cpp g++  $$<-$  Wall  $-$ o  $$$ @

#### Common errors

- **n** Failing to put a TAB at the beginning of commands. This causes the commands not to run.
- To put a TAB at the beginning of a blank line. This causes the make utility to complain that there is a \blank" command.

#### Advanced common errors

- **u** Using \ for continuation but not having the \ as the very last character of the line.
- **Not including all dependencies.**
- **Listing object files in the wrong order.**

### Challenges

- Write a custom rule to tar the .cpp and .h files.
- $\blacksquare$  Write a custom command that will print all .cpp files that have changed since the last build.
- Makefiles can also include files. Write a makefile that use a rule to generate the dependency list of the .cpp files in the current folder and include it automatically in the makfile.